# WEBINAR FOR RED MEAT PRODUCERS

#### eNVD mobile app

29 March 2023

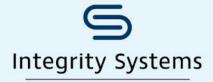

red meat customer assurance

A subsidiary of Meat & Livestock Australia

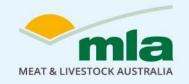

Stand by what you sell

#### INTRODUCTION

- Welcome and housekeeping
- Introduce the team
- About the eNVD app
- Demo of the eNVD app
- Q&A with the ISC team
- Wrap up

A webinar recording and resources to help you use the app will be emailed to you

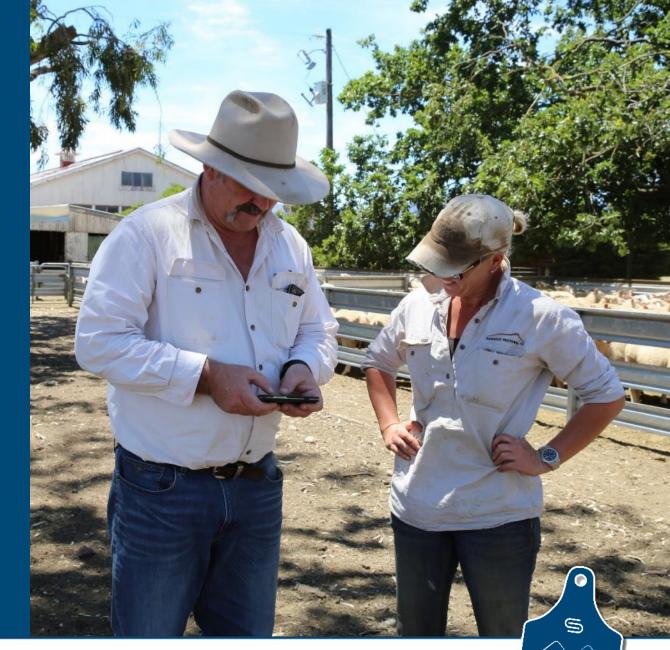

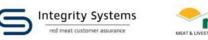

### Where Integrity Systems Company (ISC) fits ...

A subsidiary of Meat & Livestock Australia

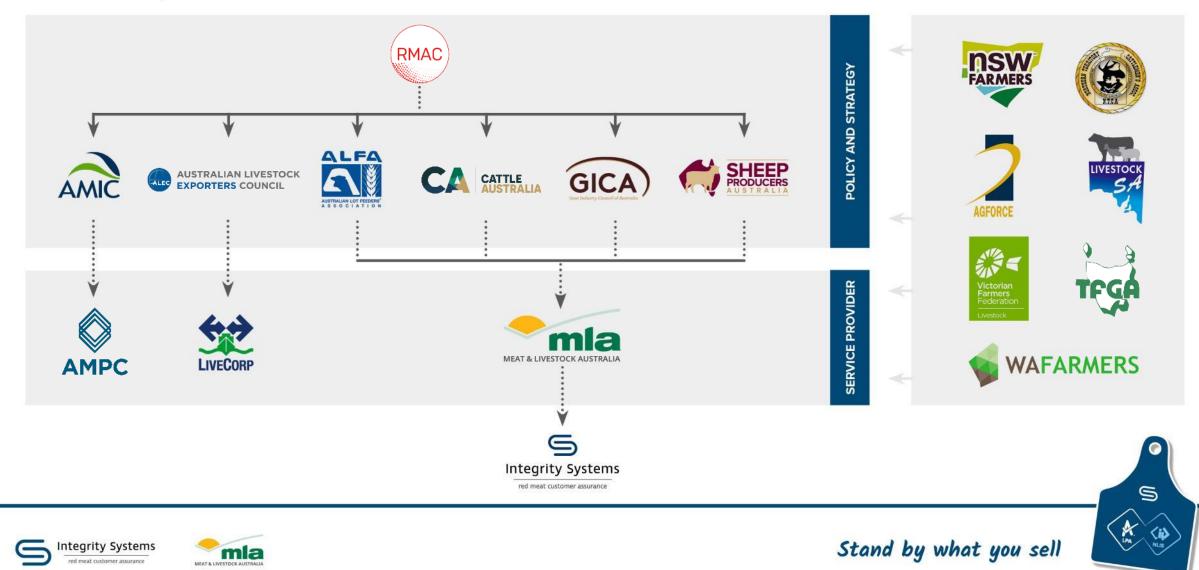

### ISC and the red meat integrity system

#### ISC MANAGES AND DELIVERS AUSTRALIA'S RED MEAT INTEGRITY SYSTEM THAT:

- **Ensures** Australian red meat is safe to eat and fully traceable
- **Provides** on-farm assurance, animal identification and traceability from paddock to plate
- **Underpins** the livestock selling system, giving confidence to buyers, retailers and consumers.

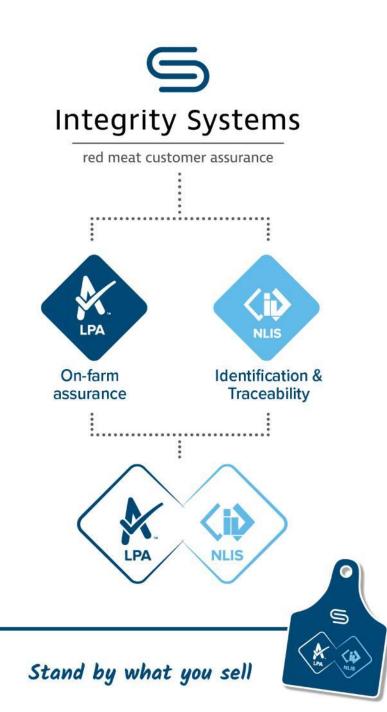

### Two programs underpin food safety and traceability on-farm

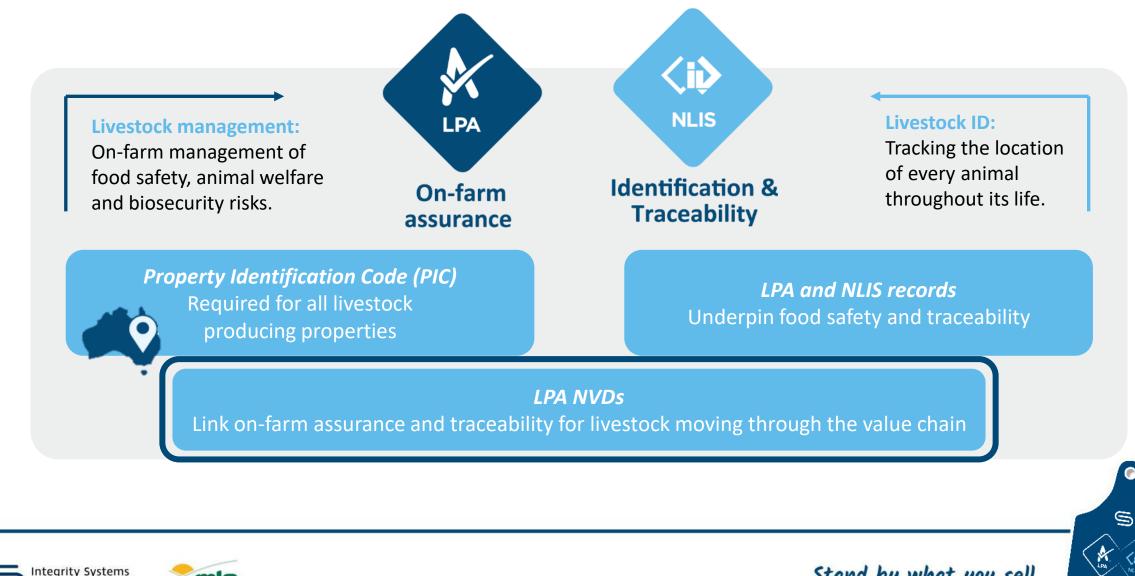

mla

d meat customer assurance

# Digital consignments and the new eNVD app

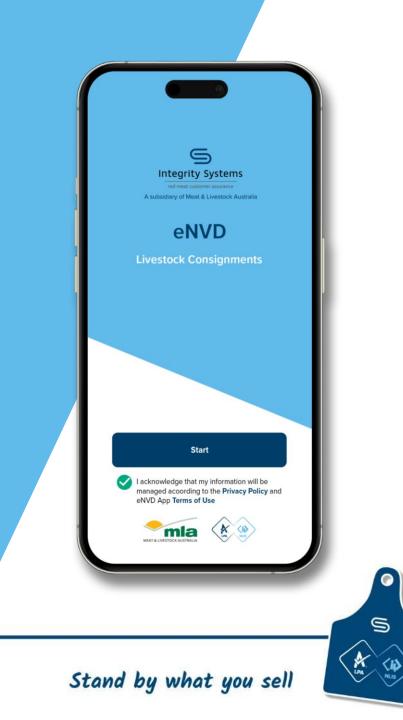

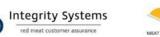

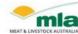

#### Paper and internet challenges

|               |                      | 4 20         | Number                    | Year born                       | Description (BREED, SEX & TYPE<br>E.G. CROSS-BRED, WETHER, LAMB)                                                                                                   | Month of shearing                                                                                                    | PICs on Eat Tags/Brands                                                                                                    | Earmarks                                  |
|---------------|----------------------|--------------|---------------------------|---------------------------------|----------------------------------------------------------------------------------------------------|----------------------------------------------------------------------------------------------------|----------------------------------------------------------------------------------------------------|-------------------------------------------|
| ■ MENU        |                      | 120          | 213                       | 2015                            | MUINO Rams                                                                                                    | Diese Nov                                                                                                    |                                                                                                    | CO B                                      |
| ADE           |                      | 620          | -20                       | 2015                            | lung                                                                                                    | Des                                                                                                    |                                                                                                    | 200                                       |
|               |                      | 2 3 Total    |                           |                                 |                                                                                                    | 14                                                                                                    |                                                                                                    | 100                                       |
| -             | ase-out pre-2        | - Meridian   |                           | 471                             |                                                                                                    |                                                                                                    |                                                                                                    | 20                                        |
| om N          |                      | C            | 0720                      | 412                             |                                                                                                    | 1 3.                                                                                                    |                                                                                                    |                                           |
| nber          |                      |              | PJ E<br>56 989 '          | 81CK<br>766 893                 | Yes 🗆 No 🗵                                                                                                    | (See Explanator                                                                                                    |                                                                                                    | ntaining animal fats?                     |
| mber<br>e the | journey commence     | d "[         | DUNBR                     |                                 | SS) Yes No X<br>SS) Yes No X<br>Yes No X<br>Yes No X<br>(If purchased at diffe                                                                                     | (See Explanatory<br>ted above owned the<br>If No, how long we<br>arent times, tick the bo                                                         | y Notes)<br>nese cattle since their birth?<br>ere the cattle obtained or purchased?<br>bx corresponding to the time of the mos | st recent purchase.)                      |
| 35            | de (PIC) of this pro | d "[<br>FORE | DUNBR<br>BES NS<br>243265 | 766 893<br>ED" (ADDRE<br>W 2871 | Yes No X<br>SSI Yes No X<br>Yes No X<br>(If purchased at diffe<br>A. Less than 2 months<br>Yes No X<br>(If purchased at diffe<br>A. Less than 2 months<br>Yes No X | (See Explanatory<br>ted above owned the<br>lf No, how long we<br>arent times, tick the bo<br>B. 2–6 months<br>s, have any of these<br>If Yes, att | y Notes)<br>nese cattle since their birth?<br>ere the cattle obtained or purchased?<br>bx corresponding to the time of the mos | st recent purchase.)<br>re than 12 months |

.

#### The eNVD system

The eNVD is system for completing all consignment details digitally including livestock assurance and health declarations. eNVD is available to LPA accredited producers, feedlots and value chain stakeholders.

- eNVDs are easy to read and don't get lost as stored online
- Reduces time and duplication completing forms
- Increased completeness of information, as incomplete eNVDs cannot be submitted
- Simplifies LPA audits all in one place and easy for the auditor to find
- eNVDs are accepted as a legal and compliant document
- \$30 discount on LPA Accreditation if using eNVDs

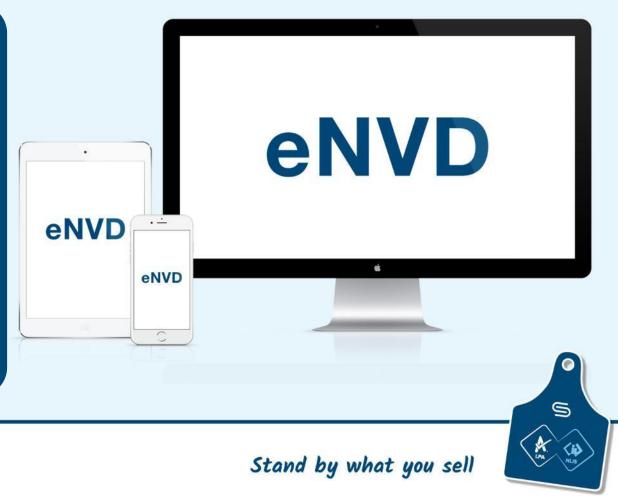

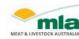

#### The eNVD system

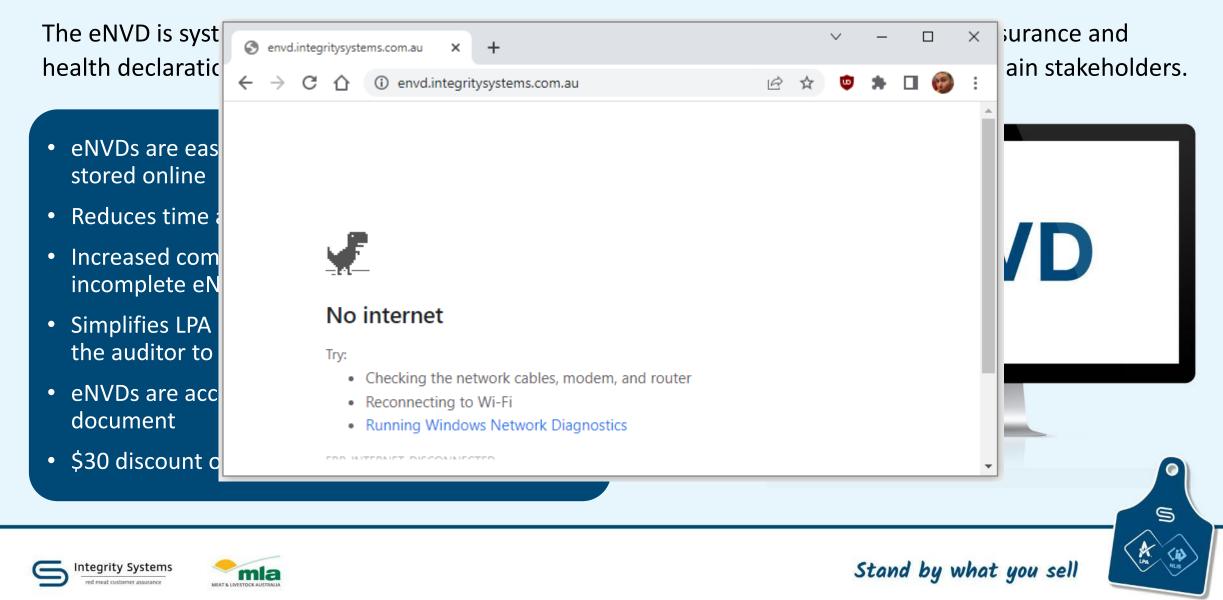

### The eNVD mobile app is here!

- A complete digital mobile solution
- Works offline
- Complete and transfer consignment forms offline using QR codes
- Templates save time and prevents errors
- Reduces duplication
- Editable within 48 hours of movement
- PIC register search capability built into the app

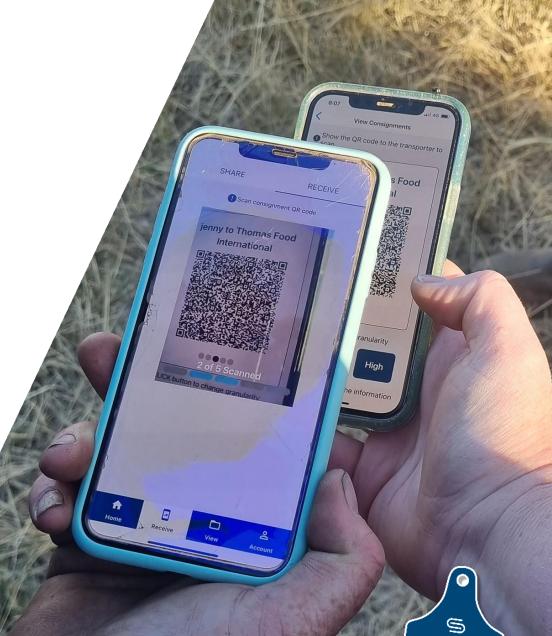

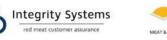

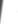

### **Industry adoption activities**

ISC's adoption team has conducted:

- Info sessions and one-on-one engagement with:
  - 30+ processors
  - 170 saleyard operators
  - 150 livestock agents
  - Transport sector
  - State and national industry bodies
- Software integration guidance
- Training sessions

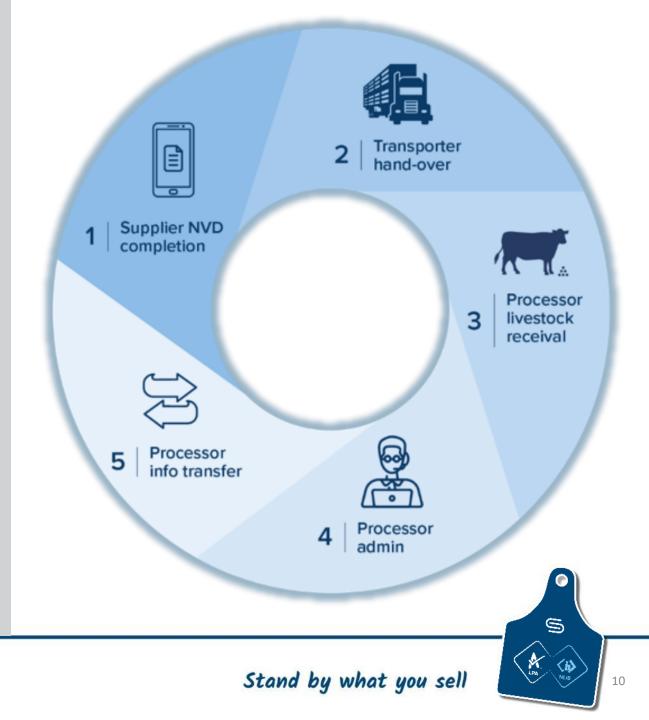

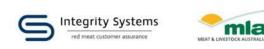

## HOW TO USE THE eNVD – demonstration

- How to access the eNVD myMLA
- Create a consignment 101
- Share a consignment
- Create and use templates
- Edit a consignment
- Delete a consignment
- Questions

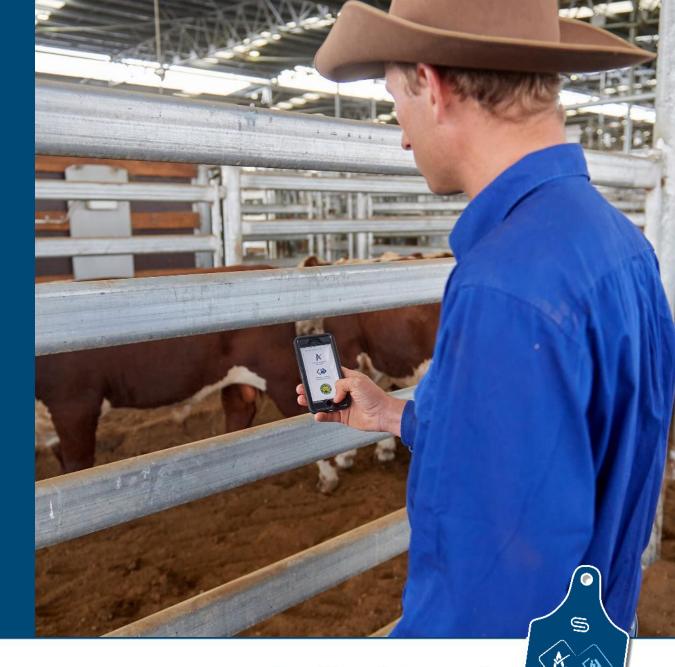

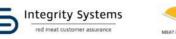

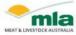

#### **Registering with myMLA**

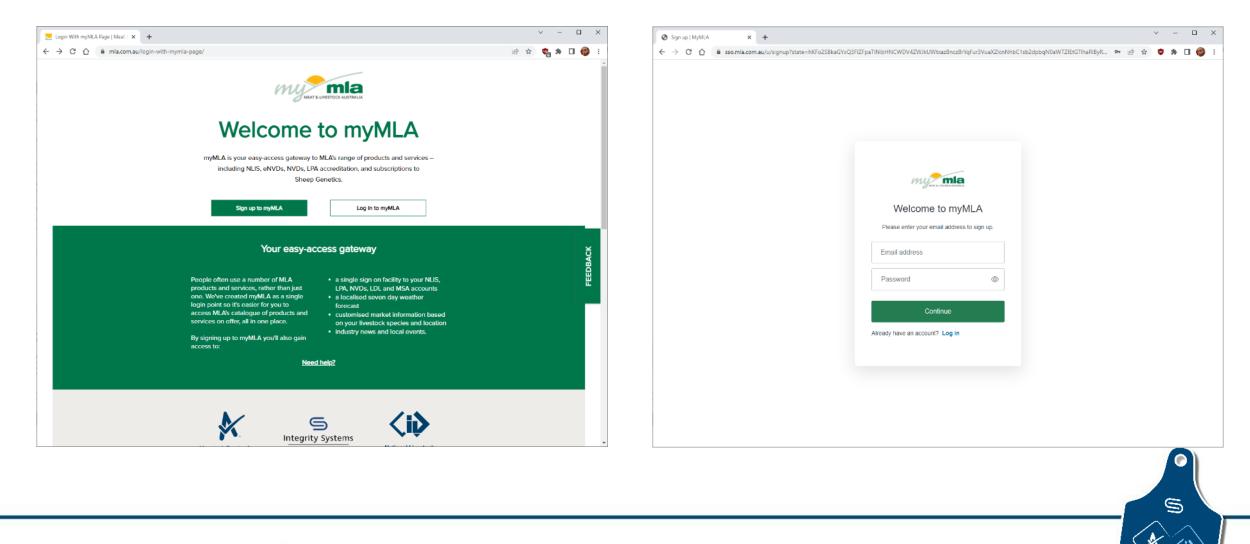

S Integrity Systems defined the state of the state of the

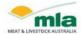

#### **Registering with myMLA**

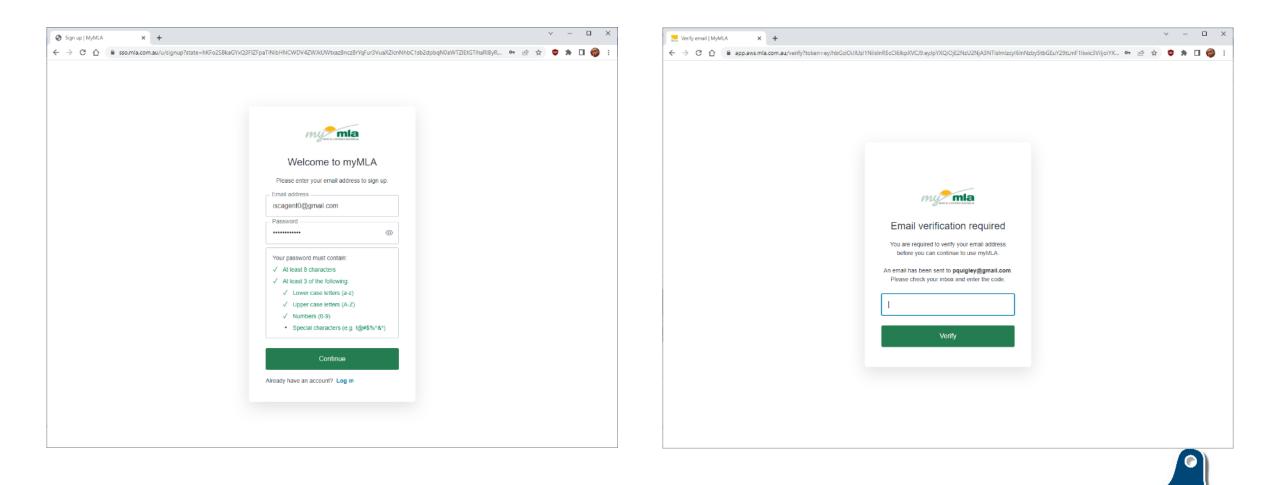

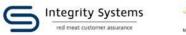

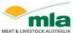

9

<id

K

### Linking an account in myMLA

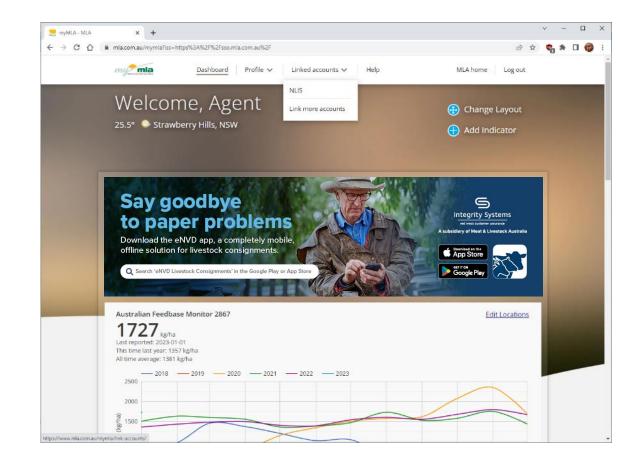

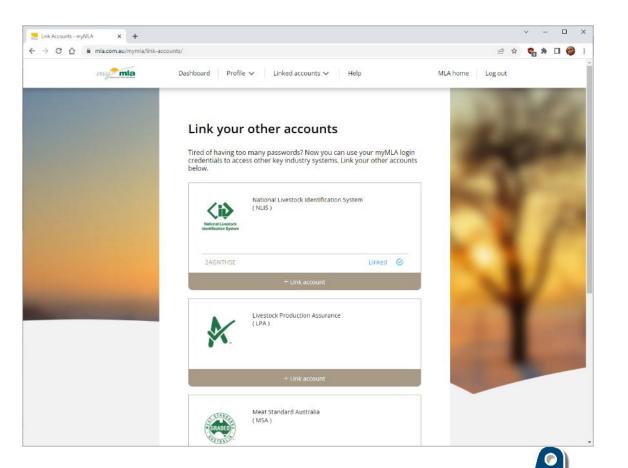

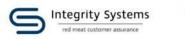

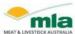

#### Linking an account in myMLA

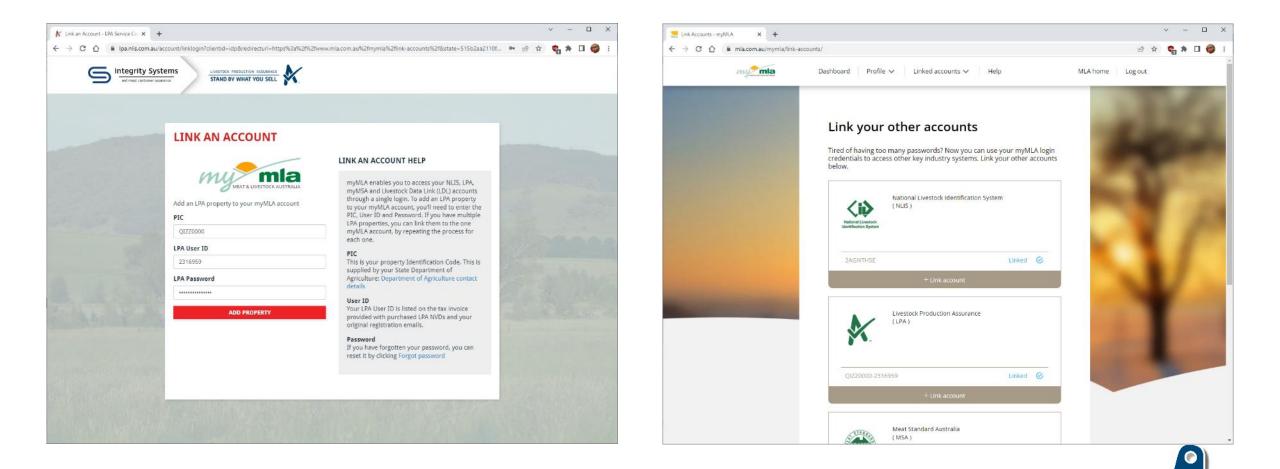

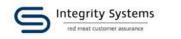

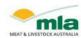

#### **Downloading the app**

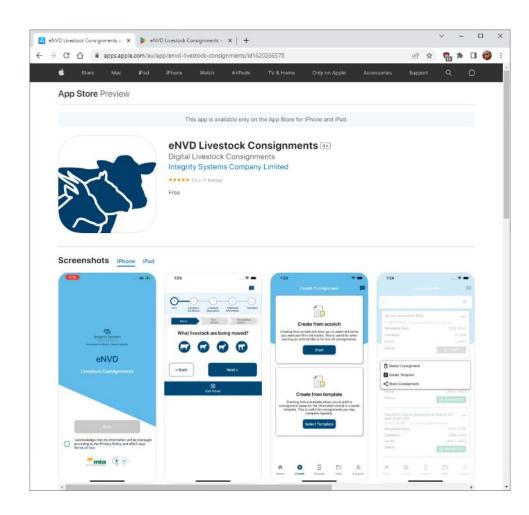

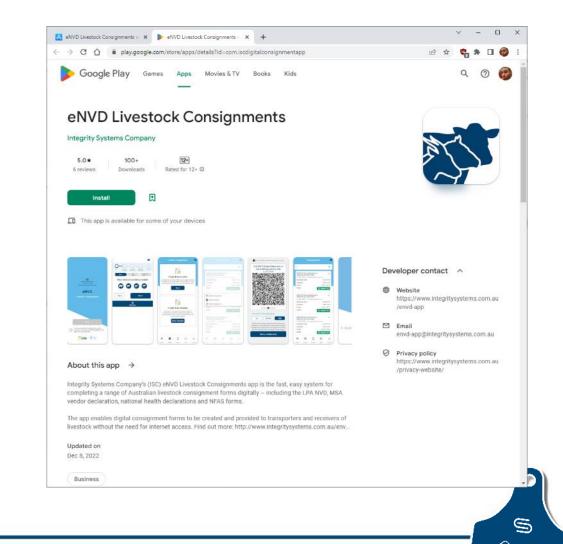

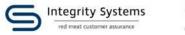

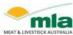

# **Demonstration – the** new eNVD app

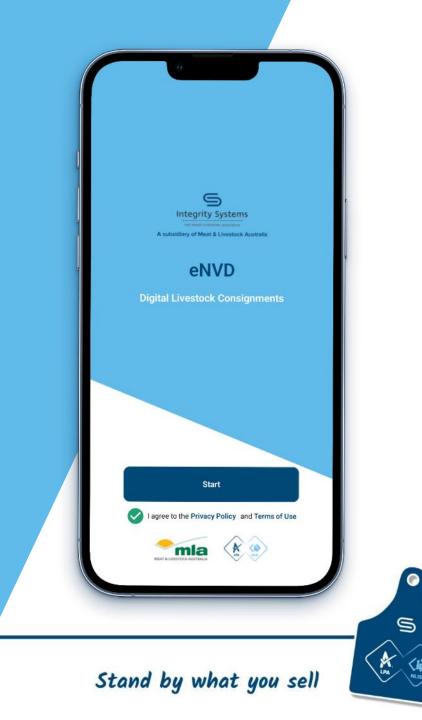

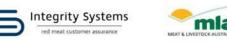

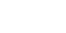

mla

### Work continues! Updates in the pipeline

Continuing to update app functionality and features to deal with the complexity of red meat supply chains.

- Notifications to alert receivers to consignments that have been created
- Comments for flagging head count discrepancies or leaving notes on where livestock have been left.
- Attachments to capture other documents that may need to accompany the stock.
- Allow saleyard buyers info to be added to consignment.
- More consistency between website and mobile app interfaces.

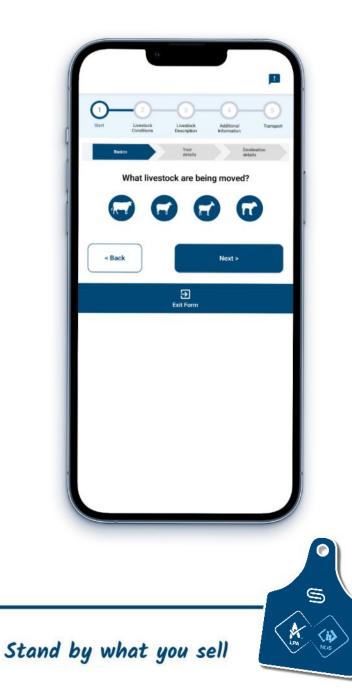

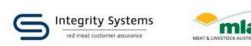

### **QUESTIONS?**

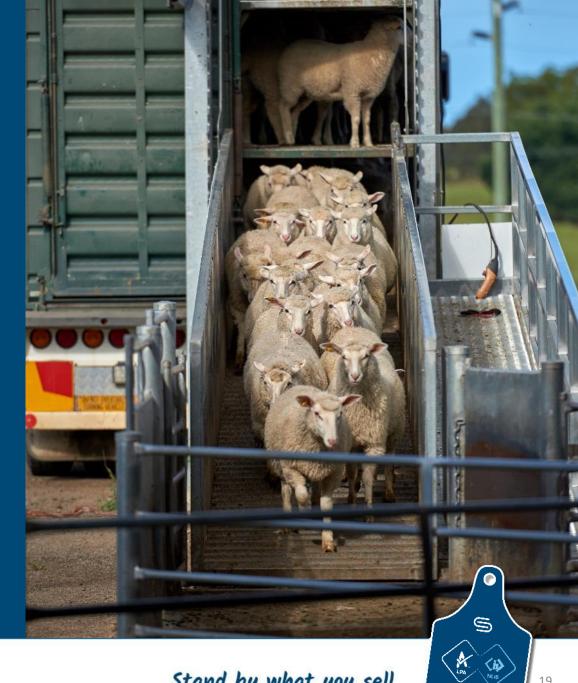

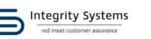

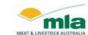

### How do I get started?

- 1. Ensure your PIC is accredited with LPA
- 2. Create a myMLA account and link LPA account
- Speak with your transporter and receiver to ensure they're ready to receive paperless consignments and check you have the correct destination PIC
- 4. If they're not, work out a plan to send an email copy or printouts of the eNVDs
- 5. Download the app and create a consignment!

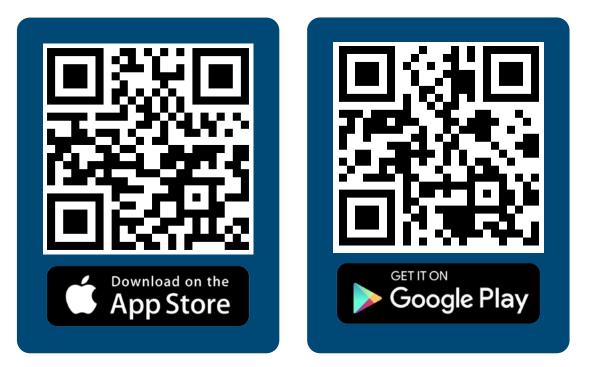

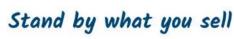

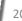

#### eNVD app take-home messages

- Works offline use QR codes to transfer consignment data from producer to transporter when no service
- Editable within 48 hours of movement
- The PIC is key for eNVD addressability
  - PIC register search capability built into the app
  - eNVDs can be addressed to both the destination AND an agent PIC
- Remember to check your receiver, including your agent and saleyard, is ready to receive digital consignments
- For those receivers who still require paper, eNVDs can be printed or emailed and sent with the stock

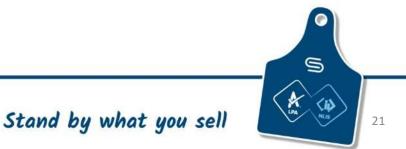

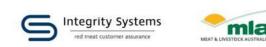

#### **Resources available**

- Online and printable resources available
- Checklists for getting started with the eNVD
- How-to guides
- Instructional videos

#### www.integritysystems.com.au/envd-help/ 1800 683 111

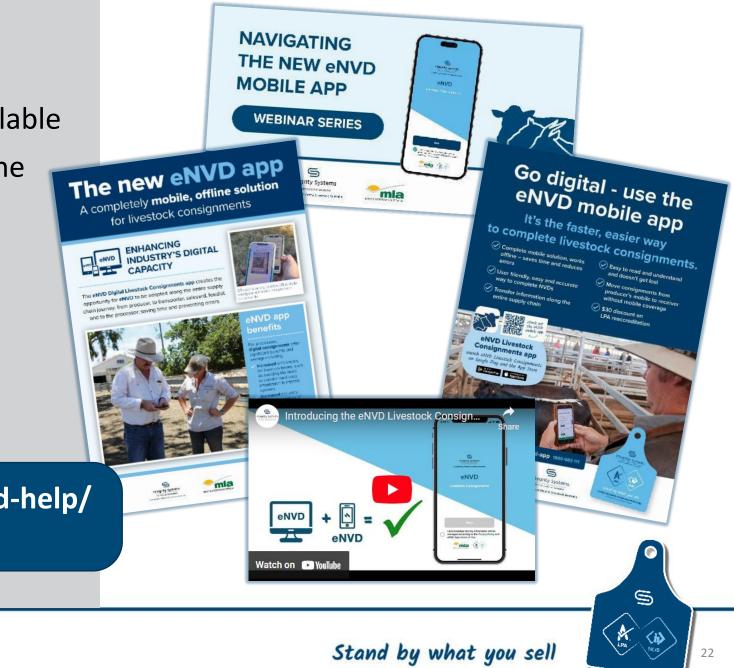

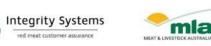

#### **More information**

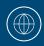

eNVD app help: www.integritysystems.com.au/envd-help/

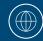

ISC website: www.integritysystems.com.au

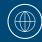

myMLA: www.mymla.com.au

**Email:** info@integritysystems.com.au or envd@integritysystems.com.au

Subscribe to Integrity Matters: www.integritysystems.com.au/about/subscribe

Customer service desk: 1800 683 111

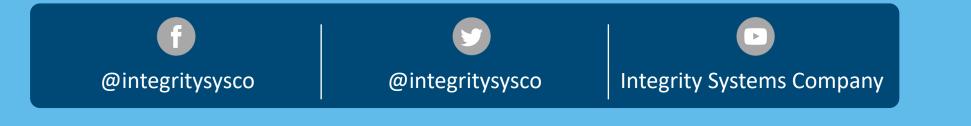

Download the eNVD app

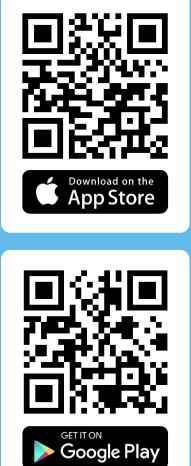

Integrity Systems

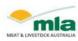

24

#### **Disclaimer** ...

It's a declaration, we can't do it for you, but we're here to help!

Care is taken to ensure the accuracy of the information contained in this publication. However MLA cannot accept responsibility for the accuracy or completeness of the information or opinions contained in the publication. You should make your own enquiries before making decisions concerning your interests. MLA accepts no liability for any losses incurred if you rely solely on this publication.

Information contained in this publication is obtained from a variety of third party sources. To the best of MLA's knowledge the information accurately depicts existing and likely future market demand. However, MLA has not verified all third party information, and forecasts and projections are imprecise and subject to a high degree of uncertainty.

MLA makes no representations and to the extent permitted by law excludes all warranties in relation to the information contained in this publication. MLA is not liable to you or to any third party for any losses, costs or expenses, including any direct, indirect, incidental, consequential, special or exemplary damages or lost profit, resulting from any use or misuse of the information contained in this publication.

Full terms of use at <u>www.mla.com.au</u>

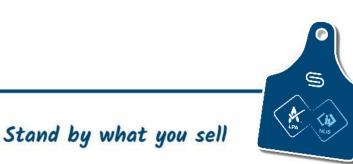

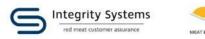

#### THANK YOU

#### **QUESTIONS?**

www.integritysystems.com.au info@integritysystems.com.au 1800 683 111

f
@integritysysco

Image: Constraint of the system
Image: Constraint of the system

Image: Constraint of the system
Image: Constraint of the system

Image: Constraint of the system
Image: Constraint of the system

Image: Constraint of the system
Image: Constraint of the system

Image: Constraint of the system
Image: Constraint of the system

Image: Constraint of the system
Image: Constraint of the system

Image: Constraint of the system
Image: Constraint of the system

Image: Constraint of the system
Image: Constraint of the system

Image: Constraint of the system
Image: Constraint of the system

Image: Constraint of the system
Image: Constraint of the system

Image: Constraint of the system
Image: Constraint of the system

Image: Constraint of the system
Image: Constraint of the system

Image: Constraint of the system
Image: Constraint of the system

Image: Constraint of the system
Image: Constraint of the system

Image: Constraint of the system
Image: Constraint of the system

Image: Constraint of the system
Image: Constraint of the system

Image: Constraint of the system
Image: Constraint of the system

Image: Constraint of the sy

Integrity Systems Company

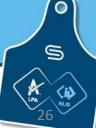

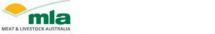

Integrity Systems

red meat customer assurance

Stand by what you sell